# **THAPBI PICT - a fast, cautious, and accurate metabarcoding analysis pipeline**

- $_3$  Peter J. A. Cock<sup>1</sup>, David E. L. Cooke<sup>1</sup>, Peter Thorpe<sup>2</sup>, and Leighton
- **Pritchard**<sup>3</sup>
- $_5$   $^{-1}$ James Hutton Institute, Dundee, DD2 5DA, UK
- 6 <sup>2</sup> Data Analysis Group, School of Life sciences, University of Dundee, Dundee, DD1 5EH, **UK**
- 3 **Strathclyde Institute of Pharmacy & Biomedical Sciences, Glasgow, G4 0RE, UK**
- Corresponding author:
- First Author $<sup>1</sup>$ </sup>
- Email address: peter.cock@hutton.ac.uk

# **ABSTRACT**

THAPBI PICT is an open source software pipeline for metabarcoding analysis of Illumina paired-end reads, including cases of multiplexing where more than one amplicon is amplifed per DNA sample. Initially a *Phytophthora* ITS1 Classifcation Tool (PICT), we demonstrate using worked examples with our own and public data sets how, with appropriate primer settings and a custom database, it can be applied to other amplicons and organisms, and used for reanalysis of existing datasets. The core datafow of the implementation is (i) data reduction to unique marker sequences, often called amplicon sequence variants (ASVs), (ii) dynamic thresholds for discarding low abundance sequences to remove noise and artifacts (rather than error correction by default), before (iii) classifcation using a curated reference database. The default classifier assigns a label to each query sequence based on a database match that is either perfect, or a single base pair edit away (substitution, deletion or insertion). Abundance thresholds for inclusion can be set by the user or automatically using per-batch negative or synthetic control samples. Output is designed for practical interpretation by non-specialists and includes a read report (ASVs with classifcation and counts per sample), sample report (samples with counts per species classifcation), and a topological graph of ASVs as nodes with short edit distances as edges. Source code available from <https://github.com/peterjc/thapbi-pict/> with documentation including installation instructions. 

## **INTRODUCTION**

 Metabarcoding of DNA is a sensitive and powerful method to detect, identify, and potentially quantify the 31 diversity of biological taxa present in any given environmental sample. It is based on PCR amplification of a "barcode" region diagnostic for the groups of organisms of interest followed by high-throughput [s](#page-14-0)equencing of the amplimers, and is often applied to environmental DNA (eDNA) samples [\(Deiner](#page-14-0) [et al., 2017\)](#page-14-0). This method is revolutionising areas of research including wildlife conservation, ecological processes and microbiology, by highly-sensitive detection of biodiversity across many taxa simultaneously [\(Arulandhu et al., 2017\)](#page-13-0). Metabarcoding enables early detection of invasive threats to plant and human health in support of biosecurity [\(Batovska et al., 2021;](#page-13-1) [Green et al., 2021\)](#page-14-1), and is applicable to many complex and intractable systems, such as soil [\(Ahmed et al., 2019\)](#page-13-2), in which standard methods of microbial isolation and characterisation are impractical or costly. Our motivating use case is metabarcoding in which multiple environmental samples are multiplexed for high-throughput sequencing on the Illumina platform using paired-end reads, and for which the expected PCR amplifcation product is short enough to be fully covered by the overlapping paired reads. Each sample is expected to yield taxon-specifc marker sequences that can be matched to a high-quality database of marker sequences with known taxonomic identity, to give a taxonomic breakdown refecting

- the community composition. One of our goals was to minimise false positive identifcation of the
- presence of any taxon on the basis of small or disputable quantities of physical evidence. Metabarcoding

<sup>47</sup> is prone to generation of artefactual sequence variation and sufficiently highly sensitive to register low-abundance sample reads at the same level as such sequences, and sequences originating from cross- sample contamination and "splashover" in even a careful laboratory. We therefore chose to prioritise accurate reporting of taxonomic assignment for high abundance sequences over sensitive detection of

 low-abundance marker sequences. This manuscript was initially released as a preprint [\(Cock et al., 2023\)](#page-14-2). We describe THAPBI PICT 53 v1.0.0, a metabarcoding tool developed as part of the UKRI-funded Tree Health and Plant Biosecurity Initiative (THAPBI) Phyto-Threats project, which focused on identifying *Phytophthora* species in com- mercial forestry and horticultural plant nurseries [\(Green et al., 2021\)](#page-14-1). *Phytophthora* (from Greek meaning plant-destroyer) is an economically important genus of oomycete plant pathogens that causes severe losses and damage to plants in agricultural, forest and natural ecosystems. The Phyto-Threats project's metabarcoding protocol used nested PCR primers designed to target the Internal Transcribed Spacer 1 marker sequence (ITS1; a genomic region located between 18S and 5.8S rRNA genes in eukaryotes) of *Phytophthora* and related plant pathogenic *oomycetes* [\(Scibetta et al., 2012\)](#page-16-0). This approach is the current <sup>61</sup> *de facto* standard within the oomycete community [\(Robideau et al., 2011\)](#page-15-0), and these primers have been [u](#page-15-1)sed in conjunction with THAPBI PICT in recent *Phytophthora* surveys [\(Velez et al., 2020;](#page-16-1) [La Spada](#page-15-1) ´ [et al., 2022\)](#page-15-1). PICT was short for *Phytophthora* ITS1 Classifcation Tool.

<sup>64</sup> We describe the implementation, operation, performance and output of THAPBI PICT using datasets from the Phyto-Threats project, and public metabarcoding datasets. Although originally designed as a *Phytophthora* ITS1 Classifcation Tool (PICT), we show that with appropriate primer settings and a custom database of genus/species distinguishing markers, THAPBI PICT is an effective tool for analysis of short read amplicon sequencing data with barcode marker sequences from other organisms.

## **WORKFLOW OVERVIEW**

 The THAPBI PICT core workfow comprises (i) data reduction to unique marker sequences, often called <sub>71</sub> amplicon sequence variants (ASVs) (ii) discard of low abundance sequences to remove noise and artifacts (rather than attempting error correction by default), and (iii) classifcation using a curated reference database. This approach contrasts with commonly-used operational taxonomic unit (OTU) clustering approaches (as implemented, for example, in QIIME [\(Caporaso et al., 2010\)](#page-13-3), UPARSE [\(Edgar, 2013\)](#page-14-3), and MOTHUR [\(Schloss et al., 2009\)](#page-16-2)), which can be sensitive to changes in the input data resulting in [u](#page-15-2)npredictable clustering behaviour [\(Callahan et al., 2017\)](#page-13-4) and overestimate population diversity [\(Nearing](#page-15-2) [et al., 2018\)](#page-15-2).

 THAPBI PICT's approach of reducing amplicons to ASVs is similar to that of DADA2 [\(Callahan](#page-13-5) [et al., 2016\)](#page-13-5) but, by contrast, THAPBI PICT does not by default attempt to correct sequencing errors with a denoising model. Our approach is instead to discard low-abundance sequences because we consider that <sup>81</sup> they are likely not to represent meaningful biological information in the sequenced sample. We observe <sup>82</sup> using synthetic control sequences that the abundance of such controls accidentally transferred between <sup>83</sup> samples tends to exceed by no small margin the abundance of amplicons whose sequence variation might 84 constitute "noise" in the amplicon sequence data. We consider the observed abundance of (e.g. synthetic) control sequences, which could not have been present in the biological sample, to be a lower bound for the abundance of reads we can confdently claim derive from that sample. Consequently, ASVs with <sup>87</sup> much lower total abundance cannot confidently be determined to derive from the analysed sample, and so are discarded. In general, we consider that proper use of negative and synthetic controls, to account for alternative sources of experimental error, such as accidental transfer or "splashover" from one well to another, should be considered best practice in metabarcoding.

 Figure [1](#page-2-0) gives an overview of the workfow. Paired raw Illumina FASTQ fles for each sample are merged by overlap, trimmed to remove primers, and reduced to a list of observed unique marker sequences (labelled by MD5 checksum) with abundance counts. Discarding low abundance sequences 94 further reduces the data volume - unique reads alone may represent half the data (and 90% of the ASVs), but may not derive from the sequenced sample. The remaining higher abundance sequences are then classifed by matching them to a curated database. By default a species-level assignment is made when a database entry is identical or different by at most one base pair (1bp; algorithm onebp) to the query. The matching algorithm can be chosen to adjust sensitivity for taxonomic classifcation (Table [1\)](#page-2-1)

 Following read preparation and ASV classifcation, the pipeline generates two tables describing (i) taxon presence/absence for each sample, and (ii) ASV presence/absence for each sample (Figure [2](#page-3-0) (a)

<span id="page-2-0"></span>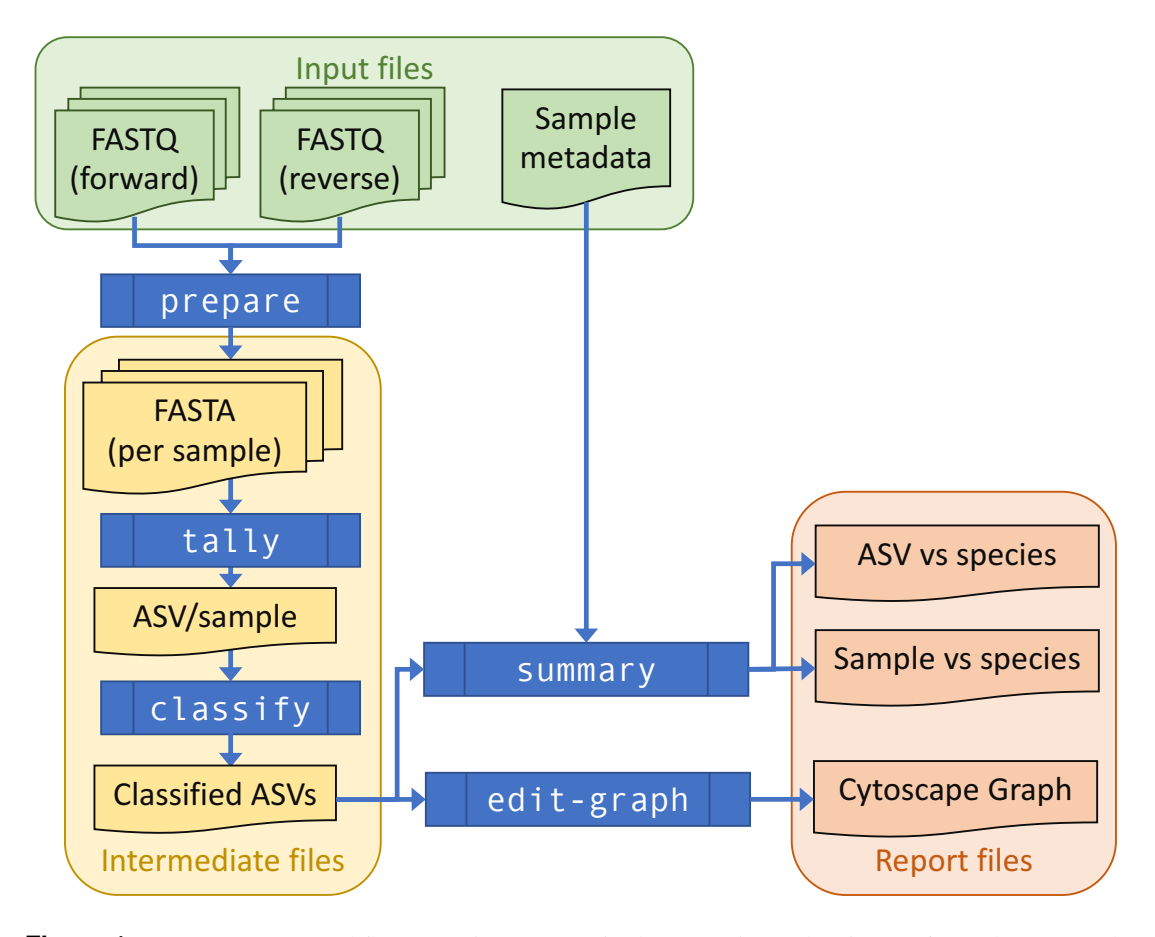

**Figure 1.** THAPBI PICT workflow overview. Raw paired FASTQ input data is transformed (commands prepare-reads, sample-tally, classify) into intermediate FASTA and TSV (tab-separated value) format fles recording tallies of ASV counts and ASV classifcations, using a local marker sequence database. Summary report generation (command summary) produces output in reproducible (TSV, TXT fle) and user-focused (e.g. colour-coded Excel spreadsheet) formats. The stages of THAPBI PICT can be run individually, or as a single pipeline command that incorporates the prepare-reads, sample-tally, classify and summary commands. Sample metadata can optionally be incorporated into report output, and used to sort reports and support downstream interpretation. In addition BIOM format output can be requested. An ASV edit graph for the samples can be generated (command edit-graph) to aid in diagnosis and interpretation.

<span id="page-2-1"></span>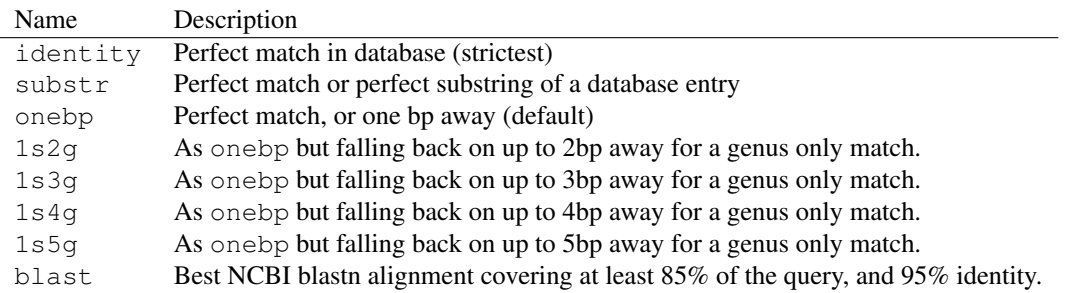

**Table 1.** Taxonomic classifier algorithms in THAPBI PICT. Names constructed as  $XsYg$  reflect an edit distance of up to and including Xbp for species classifcation, and Ybp for genus-level classifcation. Genus-level classifcation does not attempt to assign a species-level identity to the sequence.

<span id="page-3-0"></span>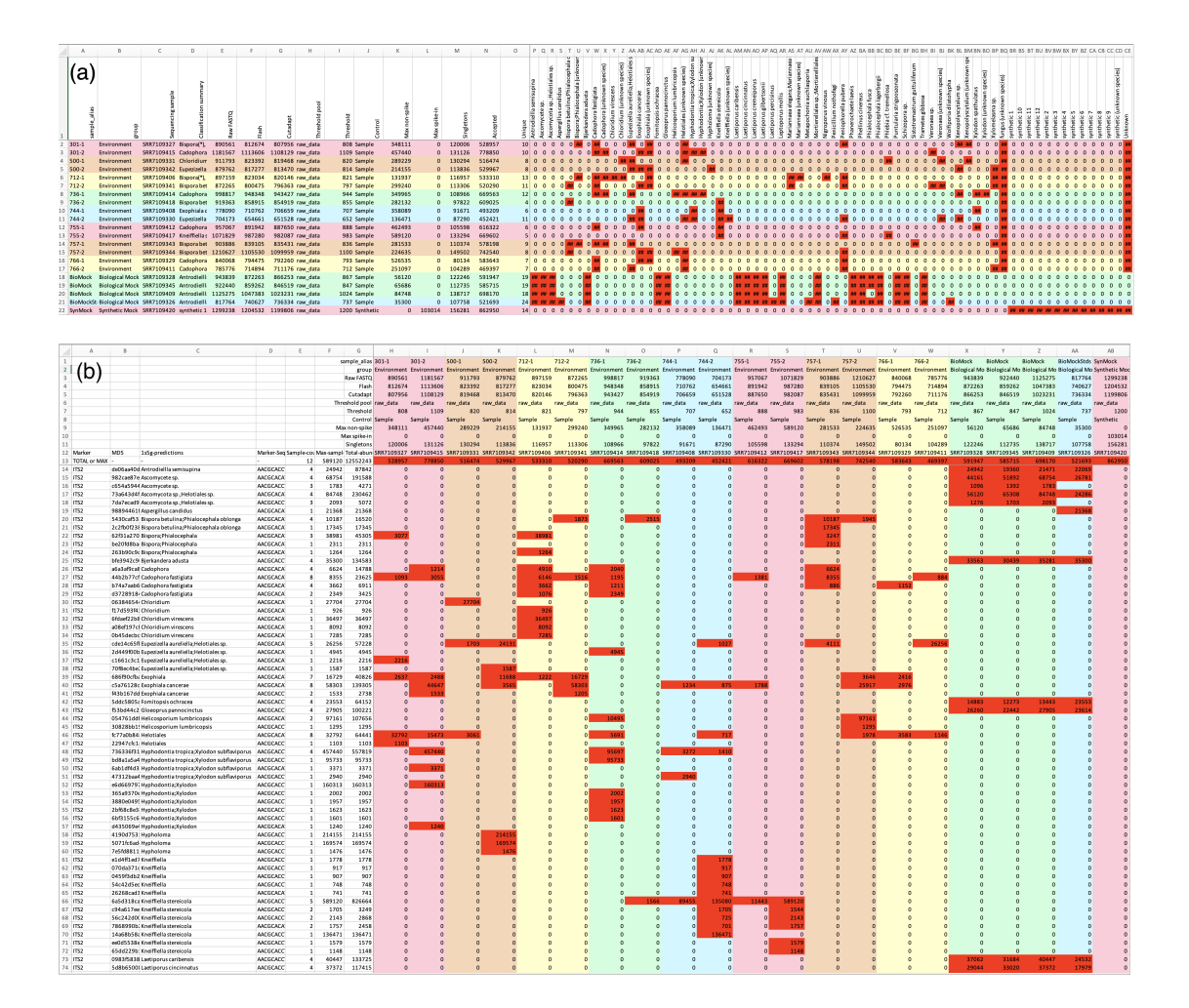

**Figure 2.** Screenshots of the (a) sample and (b) read reports, using the "m6" ITS2 MiSeq run from [Palmer et al.](#page-15-3) [\(2018\)](#page-15-3), also used in Figures [3](#page-5-0) and [4.](#page-6-0) Both tables show cells with read counts in the lower right section, using conditional formatting to apply a red background for non-zero entries. Excel shows read counts as "##" where the count is too wide for the column width, as in (a) where the default sample report layout prioritises showing an overview. The column widths in the sample report have been adjusted for display in (b), and the bottom of the table cropped. In this example two felds of user-supplied metadata (sample alias and group) are included in both reports, which have been used for sample sorting and the automatic use of a rainbow of fve pastel background colours to visually show the sample groupings. In this case the environmental samples are in pairs. The next felds are from the data itself, reads counts in the samples as raw FASTQ, after read merging with Flash, primer trimming with Cutadapt, the abundance threshold applied, the maximum ASV read count for non-spike-in or spike-in sequences, number of singletons, number of unique ASVs accepted, and the total number of reads for the accepted ASVs. These felds were used to generate Figure [4.](#page-6-0) The read report also includes the full ASV sequence and its MD5 checksum which is used internally as an identifer, and a concatenation of all the species present in the classifer output as a single feld.

 and (b) respectively), in both plain text and Excel format. If the user provides suitably formatted sample metadata, cross-referenced by the flename stem, this can be incorporated into the report to make for easier interpretation. Additionally, an edit-graph showing the distances between the ASVs recorded in the

sample can be exported (e.g. Figure [3\)](#page-5-0).

#### **Read preparation**

 The frst and slowest stage of the workfow is read preparation. Paired raw Illumina FASTQ fles are processed into intermediate FASTA fles per amplicon marker containing the ASV sequences and their abundances. It is simplest to run the pipeline on all input data sequentially, but with large projects or for most effcient usage of a computer cluster it is advisable to run the read preparation step in batches, for example by MiSeq plate or sample batch, as separate jobs.

111 The first step is merging the overlapping FASTQ read pairs, currently done using Flash (Magoč and [Salzberg, 2011\)](#page-15-4). This is invoked with the allow "outies" option and maximum overlap increased from the default 65 to 300bp, which was especially important when working with smaller fragments. Initially we used Pear [\(Zhang et al., 2014\)](#page-16-4), but open source development ended with Pear v0.9.6, and Flash was faster with equivalent output. The merged sequences for each sample are tallied (discarding the per-base quality scores), which avoids re-processing repeated sequences in each sample.

 Next, we use cutadapt [\(Martin, 2011\)](#page-15-5) to identify each amplicon sequence using the primer sequences, which are then removed. These shorter unique sequences in each sample are re-tallied, and unique reads appearing only once in a sample (singletons) are discarded at this point. This gives a list of ASVs with counts per marker per sample.

 Earlier versions of the tool and the pre-cursor metapy pipeline [\(Riddell et al., 2019\)](#page-15-6) started by removing the Illumina adapter sequences using Trimmomatic [\(Bolger et al., 2014\)](#page-13-6), before merging the overlapping reads. Flash was developed before tools like Trimmomatic, and does not require this. Skipping adapter trimming at the start was faster, and made minimal difference to the output, especially since any residual adapter sequence is removed when primer trimming.

 Collectively our dataset for the Phyto-Threats project [\(Green et al., 2021\)](#page-14-1) and related work including natural ecosystems [\(Riddell et al., 2019\)](#page-15-6), is now over 30 MiSeq plates, with several thousand sequenced samples. To balance performance versus complexity we run the read-preparation by plate. In a typical run on HPC nodes with 2nd-Gen Xeon Scalable (Cascade Lake; 2019) processors preparing the slowest plate took 12.5 minutes, while global tallying through to reporting (see below) added a further 7.5 minutes, 131 giving a total elapsed time of approximately 20 minutes.

#### **Sample tallying and optional read-correction**

 Once all the FASTQ sample fles have been prepared (which is the slowest part of the pipeline), the unique ASVs are tallied per marker per sample. This workfow accommodates large projects where new plates of MiSeq data are sequenced over time, and exploring the effect of adjusting settings like the abundance thresholds.

 At this point, before applying abundance thresholds (see below), optional read-correction can be applied. This can use our re-implementation of the original UNOISE2 read-correction method as described [i](#page-13-7)n [Edgar](#page-14-4) [\(2016\)](#page-14-4) using the Levenshtein distance as implemented in the Rapid Fuzz library [\(Bachmann](#page-13-7) [et al., 2022\)](#page-13-7). Alternatively, it can call the later UNOISE3 algorithm via Edgar's command line tool usearch, or as reverse engineered in vsearch [\(Rognes et al., 2016\)](#page-16-5).

 The ASV sample tally table is output as a plain text tab-separated variable (TSV) fle, and optionally in [t](#page-15-7)he Biological Observation Matrix (BIOM) format facilitating use with alternative classifers [\(McDonald](#page-15-7) [et al., 2012\)](#page-15-7).

#### **Abundance thresholds**

 There are two compelling reasons to impose abundance thresholds. Firstly, most rare ASVs including singletons are generated via errors in either the PCR amplifcation or sequencing steps [\(Edgar](#page-14-4) [\(2016\)](#page-14-4);

Figure [4\)](#page-6-0), and their removal improves the signal to noise ratio and results in a marked improvement

in computational effciency. Secondly it plays a key role in dealing with cross-sample contamination,

including Illumina tag-switching [\(Schnell et al., 2015\)](#page-16-6).

 The tool implements both an absolute minimum abundance threshold defaulting to 100 copies (based on examination of our own datasets), and a fractional threshold defaulting to the widely used value of 0.1% [\(Muri et al., 2020\)](#page-15-8) of the paired reads in a sample which passed primer trimming for that marker.

#### <span id="page-5-0"></span>(a) Default 0.1% abundance threshold, showing 360 ASVs:

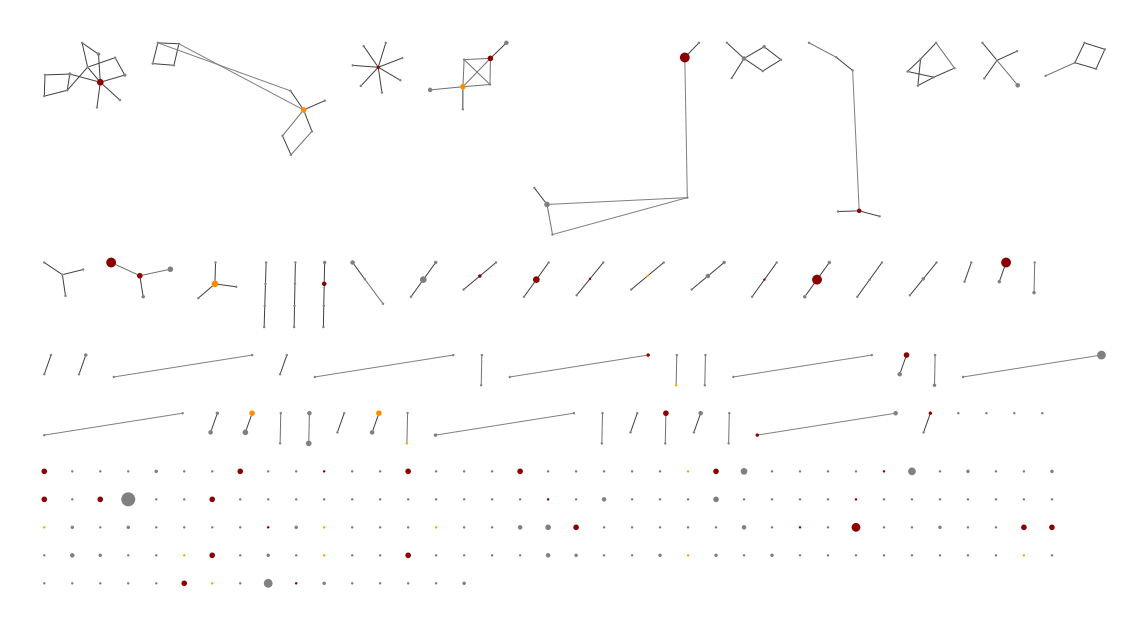

(b) Synthetic control inferred 0.0156% abundance threshold, showing 3097 ASVs:

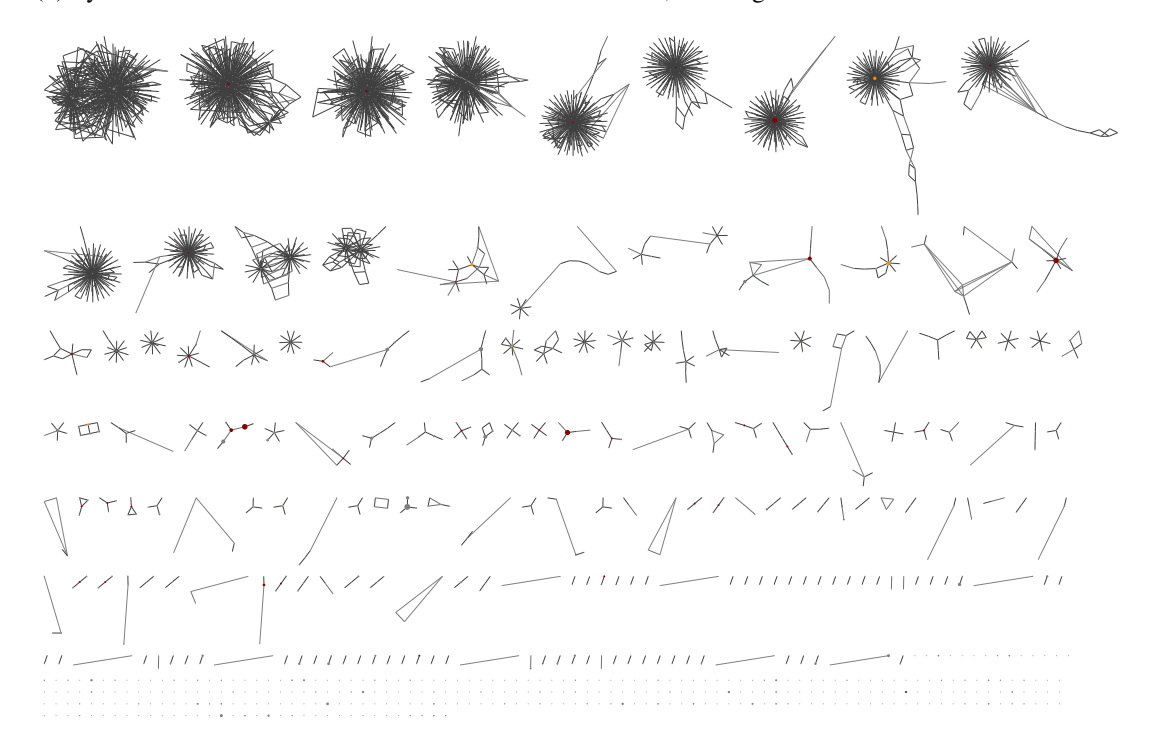

**Figure 3.** Example ASV edit-graph, exported as an XGMML format graph, then opened in Cytoscape v3.9.1 [\(Shannon et al., 2003\)](#page-16-7) showing ITS2 sequences from the same [Palmer et al.](#page-15-3) [\(2018\)](#page-15-3) MiSeq run shown in Figures [2](#page-3-0) and [4.](#page-6-0) Each node represents an ASV, orange if matched to a synthetic control, dark red for a matched genus, grey otherwise. The node circles are scaled according to the number of samples it was in, and shown here without labels for clarity. The edges are solid for a one base pair edit distance, dashed for a two base pair edit distance, and dotted for a three base pair edit distance. The nodes were arranged in CytoScape using edge weighted prefuse force directed layout, and their placement is not consistent between (a) and (b). As the abundance threshold is lowered from (a) to (b), the number of nodes increases roughly ten-fold. The more common ASV nodes become the centre of a halo of 1bp variants, typically each seen in a single sample, which we attribute to PCR noise and/or sequencing error.

<span id="page-6-0"></span>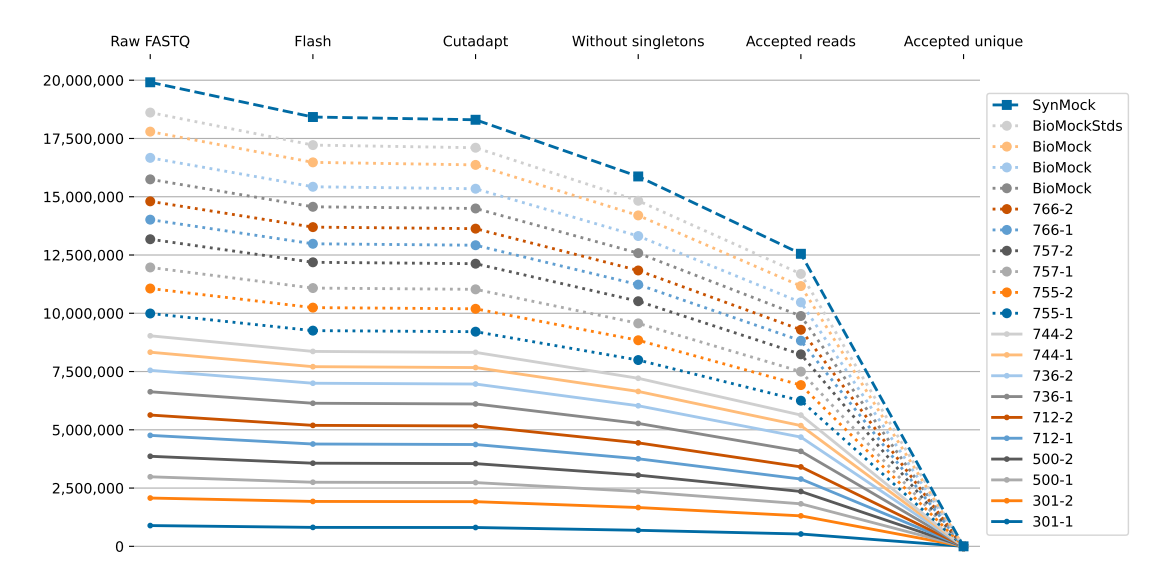

**Figure 4.** Stacked line graph illustration of how the raw FASTQ read counts are reduced to ASV tallies, showing reads counts from ITS2 sequences from the same [Palmer et al.](#page-15-3) [\(2018\)](#page-15-3) MiSeq run shown in Figures [2](#page-3-0) and [3.](#page-5-0) Starting from raw FASTQ fles, over 90% could be merged into overlapping reads, most of which could be primer trimmed. At this point the data is already held as ASV tally tables internally. The next drop represents removing singletons, leaving about 80% of the starting reads. Applying the default minimum abundance thresholds drops this to just over 60% of the original reads. The fnal drop off shown, from millions to hundreds of sequences, is to illustrate switching from counting reads to counting unique sequences (ASV) as a tally table. The samples are the synthetic control, biological mocks, and then numerical codes for environmental samples.

 These are applied to each sample. The fractional threshold is more appropriate than an absolute threshold if the sampling depth varies dramatically between samples. The default absolute threshold may be too high for low yield runs like the Illumina Nano Kit protocol, or if the focus is maximising sensitivity. An ASV supported by a single read is known as a singleton, and for effciency these are always automatically excluded. In most cases singletons are a single base pair away from a more dominant sequence, and are presumed to originate from amplifcation or sequencing errors, resulting in a halo effect when visualised as an edit-graph (see Figure [3\)](#page-5-0). In such cases, read correction would map them to that central node, but this is not always clear cut as there can be multiple high abundance high occurrence adjacent nodes. Unlike the tools DADA2 [\(Callahan et al., 2016\)](#page-13-5), obiclean [\(De Barba et al., 2014;](#page-14-5) [Boyer et al., 2016\)](#page-13-8), or UNOISE2 [\(Edgar, 2016\)](#page-14-4), we default to simply excluding these reads via the abundance threshold. Another source of unwanted low abundance sequences comes from Illumina tag-switching [\(Schnell](#page-16-6) [et al., 2015\)](#page-16-6). Using metabarcoding synthetic controls, [Palmer et al.](#page-15-3) [\(2018\)](#page-15-3) quantifed the effective rate [a](#page-14-0)s under 0.02%, consistent with between 0.01% and 0.03% of reads in earlier work reviewed by [Deiner](#page-14-0) [et al.](#page-14-0) [\(2017\)](#page-14-0). However, while excluding low abundance variants from PCR noise and tag-switching is important, as in [Muri et al.](#page-15-8) [\(2020\)](#page-15-8) we use a higher default of 0.1% for excluding most contamination. The tool supports a data-driven minimum abundance threshold using (unwanted) amplifcation in negative

 control samples, a widely used strategy [\(Sepulveda et al., 2020\)](#page-16-8). The control samples are processed before the non-controls, in order to infer and apply a potentially higher control-driven threshold to the other samples in that batch. Sample batches are defned by providing input data in sub-folders, which could be 173 MiSeq runs, or reflect samples amplified together.

 Simple blank negative controls should contain no sequences at all, so the highest abundance sequence present can be used as an inferred absolute abundance threshold (if higher than the default), and applied to all the samples in that batch. [Massart et al.](#page-15-9) [\(2022\)](#page-15-9) caution however that trace levels of DNA in an otherwise empty control may amplify very effciently, overestimating contamination, and so recommend a spike-in or positive control approach.

<sup>179</sup> If the experiment uses synthetic sequences spiked into a negative control, it is possible to distinguish <sup>180</sup> the expected spike-in sequences (subject only to technical noise and artifacts from PCR and sequencing)  from biological contamination from laboratory practices [\(Palmer et al., 2018\)](#page-15-3). In principle a biological out-group or "alien control" could be used as the spike-in [\(Massart et al., 2022\)](#page-15-9), but unique novel synthetic control sequences will provide the greatest confdence. Provided the tool can identify and thus ignore the spike-in sequences, any remaining reads in those controls can be used to raise the absolute threshold. However, the percentage of the most abundant non-spike-in sequence can be taken as an inferred fractional abundance threshold (if higher than the default). [Palmer et al.](#page-15-3) [\(2018\)](#page-15-3) takes a more optimistic approach in their tool AMPtk by applying ASV specifc thresholds, assuming the other biological sequences not observed as cross contaminants are well behaved. THAPBI PICT takes the more pessimistic approach of taking the worse case as indicative of cross contamination rates for that sample batch in general.

 In our own data, (cross-)sample contamination appears to be more of an issue than Illumina tag- switching. At the time of writing we have completed 30 *Phytophthora* ITS1 MiSeq sequencing runs with synthetic control samples, covering plant nurseries [\(Green et al., 2021\)](#page-14-1) and environmental samples. One run was discarded after fnding 1 to 5% non-synthetic reads in all the controls, traced to contamination of the PCR master mix. Another problematic run saw 4 of the 6 controls in a 96-sample amplifcation plate with over 2% non-synthetic reads. These had an identical ASV profle, suggesting a single contamination event after pipetting the frst two controls. The dominant contaminant here was a rare *Phytophthora* species not seen on the rest of the samples being sequenced, making the most likely contamination source DNA from an older sample previously processed in the laboratory. [Thalinger et al.](#page-16-9) [\(2021\)](#page-16-9) has a number of recommendations on the laboratory side for minimising contamination events. By using the worst control non-synthetic read fractions as thresholds for those plates we reduce the chances of false positives, at the cost of false negatives for minority community members. This is not unprecedented - for example guided by their mock community controls, Hänfling et al. [\(2016\)](#page-15-10) used thresholds of 0.3% and 1% for their 12S and cytB amplicons respectively (and an absolute threshold of at least 3 reads per ASV).

## **CLASSIFIERS AND DATABASES**

#### **Classifer implementations**

 All of the classifers in THAPBI PICT are based on independent comparisons of each ASV to the sequences in the database as strings of letters. There is no clustering, meaning the classifcation can be performed on a global listing of all ASV, without considering the context of what other sequences were present in the same samples.

210 Technically the identity classifier does the matching with an SQL query within SQLite. For performance the substr classifer is done in Python after loading all the database sequences into memory. The edit distance based classifers also load all the sequences into memory, and then use the Levenshtein metric as implemented in the Rapid Fuzz library [\(Bachmann et al., 2022\)](#page-13-7), where a one base-pair insertion, deletion, or substitution is considered an edit distance of one. All our distance classifers accept a species level match at most one base pair away, equivalent to about a 99.5% identity threshold (assuming amplicons around 200bp long). This may seem high, but historic thresholds like 97% for the 16S marker are too relaxed [\(Edgar, 2018\)](#page-14-6). The least stringent classifer currently implemented (blast) assigns the species of the best BLAST nucleotide match within the database [Camacho et al.](#page-13-9) [\(2009\)](#page-13-9), ranked by bit-score subject to a minimum alignment length and score intended to exclude the most obvious false positives. In objective assessment (see below), this does over-predict (assigning sometimes tenuous species matches). This BLAST based classifer should only be used for preliminary analyses like exploring a new dataset with an uncurated database.

#### **Database and classifer interactions**

The tool has been designed as a framework which can be applied to multiple biological contexts, demon-

 strated in the worked examples discussed below. In each case, a relevant reference database will need to be compiled.

 Applied to environmental samples, some primer pairs will amplify a much wider sequence space than others, either refecting a more diverse genome region, or simply from having longer amplicons. Related to this, the fraction of observed sequences with a published reference will also vary - a problem

- particularly in understudied organisms, or with novel barcoding amplicons. This means the density of
- <sup>231</sup> the references in experimentally observed sequence space is context dependant, and thus so is the most
- appropriate classifer algorithm.

 The default classifer allows perfect matches, or a single base pair (bp) difference (substitution, insertion or deletion). This requires good database coverage with unambiguous sequences trimmed to the amplicon only, which we have been able to achieve for the *Phytophthora* ITS1 region targeted. This classifer can still be used with reference sequences containing a single IUPAC ambiguity code (which will count as the single allowed mismatch), but more than that and the reference could only be used with a less stringent classifer (such as the best BLAST nucleotide match).

#### **Default ITS1 database and confict resolution**

 Our chosen ITS1 primers target a region of eukaryote genomes between the 18S and 5.8S rRNA genes, with nested PCR primers to selectively target *Phytophthora* [\(Scibetta et al., 2012\)](#page-16-0), related paraphyletic genera of downy mildews and the sister taxa *Nothophytophthora*. They have been observed to occasionally amplify related genera, such as *Pythium* and *Phytopythium*, especially when *Phytophthora* levels in the sample are very low. Our curated database initially focused on *Phytophthora*, building on the work in [Catala et al.](#page-13-10) [\(2015\)](#page-13-10) and [Riddell et al.](#page-15-6) [\(2019\)](#page-15-6). Published ITS1 sequences are often truncated to the ` start of the ITS1 region, and thus omit our left primer and the highly conserved 32bp section of the 18S region at the start of our amplicon of interest, which handicapped building a reference set. In addition to using public sequences, we also performed additional Sanger capillary sequencing. Also, given that *Phytophthora* rRNA is known to be present in variable numbers of copies in a tandem array with potential variability between copies, we also ran some single isolates from culture collections through the MiSeq pipeline which determined that many species were uniform but others revealed secondary ITS1 variants. The primary goal was classifcation of the genus *Phytophthora*, but widening coverage to downy mildews and related genera such as *Nothophytophthora* and the rarely amplifed *Pythium* created two additional challenges. First, there are fewer published sequences available, and thus the default classifer becomes too strict to assign many species. The Phyto-Threats project therefore uses a more relaxed classifer which falls back on a genus level classifcation based on the closest database entries up to 3bp edits away. Second, the taxonomic annotation becomes less consistent, particularly within the former *Pythium* genus that was subject to taxonomic revision that generated new genera such as *Globisporangium* or *Phytopythium*. This led to many conficts with database accessions of (near) identical ITS1 sequences having different genus names. These direct conficts, and similar cases of apparent misannotation, were resolved manually by excluding the unwanted accessions in the database build script.

 With any amplicon marker, it is possible that distinct species will share the exact same sequence. For example, this happens with model organism *Phytophthora infestans* and sister species such as *P. andina* and *P. ipomoeae*. In such cases the classifer reports *all* equally valid taxonomic assignments. The database author could instead record a single assignment like *Phytophthora infestans*-complex. Conversely, some *Phytophthora* genomes are known to contain multiple copies of our target marker ITS1 through tandem repeats of the rDNA ITS region. In such cases the recognised variant forms should be added to the reference database. Despite their shortcomings, the ITS1 region has remained the de-facto standard within the oomycete community [\(Robideau et al., 2011\)](#page-15-0), but alternatives are being explored [\(Foster et al., 2022\)](#page-14-7).

## **CLASSIFICATION ASSESSMENT**

 In assessing classification performance, it is the combination of both classification method (algorithm) and marker database which matters. Settings like the abundance threshold are also important, and the tool default settings partly refect one of the original project goals being to avoid false positives.

 To objectively assess a metabarcoding classifer we require sequenced samples of known composition, which generally means single isolates (where a single marker sequence is typically expected), or mock communities of known species (the bulk of our examples). Carefully controlled environmental samples may also be used, such as [Muri et al.](#page-15-8) [\(2020\)](#page-15-8) in our worked examples. Here a lake was drained to collect and identify all the individual fsh, but this is problematic as the lake was large enough that DNA from each fsh could not be expected at all the sampling points, giving an infated false negative count.

 Our tool includes a presence/absence based assessment framework based on supplying expected species lists for control samples, from which the standard true positive (TP), false positive (FP), true negative (TN), and false negative (FN) counts can be computed for each species. These are the basis of standard metrics like sensitivity (recall), specifcity, precision, F-score (F-measure, or F1), and Hamming Loss. It is simple but not overly helpful to apply metrics like this to each species, rather the overall performance is more informative.

 However, some scores like the Hamming Loss are fragile with regards to the TN count when comparing databases. The Hamming Loss is given by the total number of mis-predicted class entries divided by the 288 number of class-level predictions, thus  $(FP+FN)/(TP+FP+FN+TN)$ . Consider a mock community of ten species, where the classifer made 11 predictions which break down as 9 TP and 2 FP, meaning  $290 \quad 10-9=1$  FN. Suppose the database had a hundred species (including all ten in the mock community), that leaves  $100-9-1-2=88$  TN, and a Hamming Loss of  $3/100=0.03$ . Now suppose the database was extended with additional references not present in this mock community, perhaps expanding from European *Phytophthora* species to include distinct entries for tropical species, or a sister group like *Peronospora*. The denominator would increase, reducing the Hamming Loss, but intuitively the classifer performance on this mock community has not changed. To address this, the classifer assessment also includes a modifed *ad hoc* loss metric calculated as the total number of mis-predicted class entries divided 297 by the number of class-level predictions ignoring TN, or  $(FP + FN)/(TP + FP + FN)$  which in this 298 example would give  $3/12 = 0.25$  regardless of the number of species in the database. This is an intuitive measure weighting FP and FN equally (smaller is better, zero is perfect), a potential complement to the F-score.

<sup>301</sup> Note that the assessment framework only considers species level predictions, ignoring genus only predictions and unknowns, and thus will not distinguish between the default onebp classifer and variants like 1s3g (see Table [1\)](#page-2-1).

 As a benchmark of the default classifer and *Phytophthora* focused database, we used the 10 and 15 species mixes in [Riddell et al.](#page-15-6) [\(2019\)](#page-15-6), see Table [2.](#page-10-0) This was originally analysed with the metapy pipeline with a high stringency classifer using bowtie to fnd perfect alignments, and a more relaxed classifer using swarm for clustering. In both samples and both classifers, *Phytophthora boehmeriae* was not found, and this was attributed to uncompetitive amplifcation in a mixed DNA sample due to poor PCR primer binding. That being so, the best classifer results would be either 14 TP and 9 TP respectively, with 0 FP if the markers were unique, and 1 FN. Note however not all the markers are unique, both mixes contain species known to share their ITS1 marker with other species, giving unavoidable technical FP, also discussed in [Riddell et al.](#page-15-6) [\(2019\)](#page-15-6).

 Using F1 score or our *ad hoc* loss ranking, THAPBI PICT is clearly performing best on the 10 species mix (and better than metapy did). However, with default settings it does worse on the 15 species mix, due the high FN count where the default ASV abundance threshold of 100 reads is excluding expected species. In this MiSeq dataset the Illumina Nano Kit was used giving lower yields, making the default 317 100 read threshold overly harsh. Optimising on maximising the F1 score and minimising ad-hoc-loss, and weighting the two communities equally, suggests running THAPBI PICT with an ASV read abundance 319 threshold of around 50 reads performs best overall here. This is a fundamental problem however, low abundance community members can be indistinguishable from background noise/contamination, meaning 321 without controls the best threshold is arbitrary.

## **REPORTING**

<sup>323</sup> The pipeline produces two tabular reports (which can also be requested directly with the summary command), output as both tab-separated plain text, and Excel format with colouring and conditional formatting (Figure [2\)](#page-3-0). These include information on read counts from the preparation stage (as used in Figure [4\)](#page-6-0), information on the abundance thresholds, and foremost the species classifcation from the chosen method. The user may provide a table of metadata cross referenced by the sample FASTQ flename stem, which will be used for sorting the samples and if possible colouring inferred sample groupings (e.g. sample source, or replicates) to ease interpretation. This allows quick visual comparison of replicates as adjacent rows/columns.

<sup>331</sup> The read report by default sorts the ASVs by their taxonomic classification, and then by abundance. This makes it easy to identify the most common unknowns or genus-only predictions for manual review (using the ASV sequence). This sorting also means that when the thresholds are low enough to let through noise, the grey halo effect shown in the edit graph (see Figure [3\)](#page-5-0) is also visually distinct as highly abundant rows followed by less abundance variants. This read report can also be exported in BIOM format.

 For many of the worked examples the sample metadata on the NCBI Short Read Archive (SRA) or European Nucleotide Archive (ENA) had to be supplemented by information in the associated publication. 338 Providing such metadata to the archives using an approved ontology based checklist is non-trivial, but

adds greatly to the reuse potential [\(Tedersoo et al., 2015\)](#page-16-10). We provide an ena-submit command which

<span id="page-10-0"></span>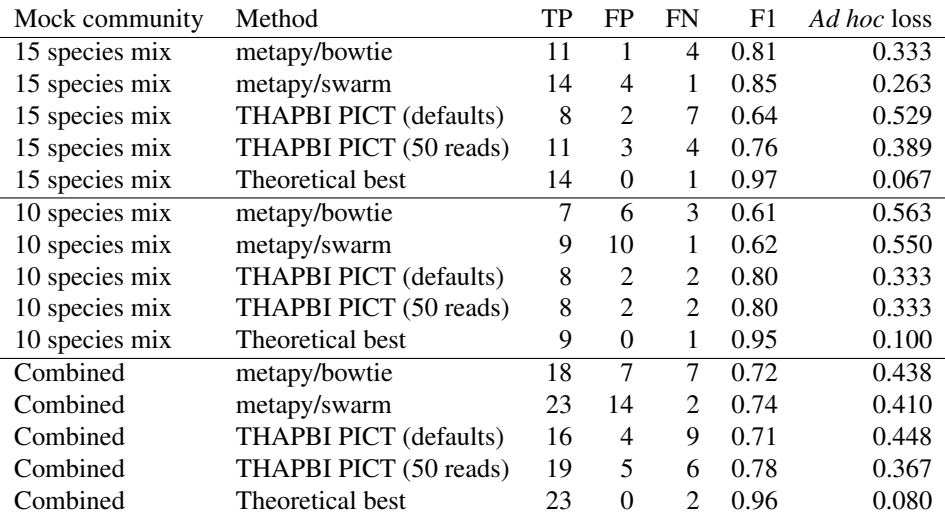

**Table 2.** Species level classifier assessment on the [Riddell et al.](#page-15-6) [\(2019\)](#page-15-6) mock communities, with TP and FP counts from their Table 1, and FN counts from their text. THAPBI PICT using default settings has an abundance threshold of 100 reads, also shown using just 50 reads. The theoretical best assumes everything except *Phytophthora boehmeriae* could be found, and ignores that some of the ITS1 amplicons are ambiguous at species level. F1 score or F-measure calculated as  $2TP/(2TP+FP+FN)$ , given to 2dp. *Ad hoc* loss defined as  $(FP+FN)/(TP+FP+FN)$ , given to 3dp.

<sup>340</sup> facilitates using the interactive ENA upload step for matching FASTQ flenames to previously entered <sup>341</sup> sample information.

<sup>342</sup> The tool's repository includes a number of helper scripts, including a pooling script written for the Phyto-Threats project for preparing plant nursery specifc summary reports. This simplifes the sample report by combining replicate samples into a single row, and can either use the read count sum, or just "Y" (present) or "N" (absent).

 The other noteworthy report from the tool is an edit graph, invoked via the edit-graph command, as 347 shown in Figure [3.](#page-5-0) By default this outputs the edit graph in XGMML format which can then be visualised in a tool like Cytoscape [\(Shannon et al., 2003\)](#page-16-7), with a choice of node layouts and representations (e.g. customising node size by sample count, or colour by genus). The graph can help guide the choice of minimum abundance threshold (as discussed above), and the choice of classifer. In the example shown with a 3bp maximum edit-distance shown, the cliques formed are for the most part clearly distinct species, with a single central node. With the default ITS1 marker used for *Phytophthora* we fnd greater sequence variation and therefore more diverse non-simple clusters for species like *Phytophthora nicotianae* and *P. gonapodyides*, but most species show a single central ITS1 sequence.

## <sup>355</sup> **DEVELOPMENT PRACTICES**

 THAPBI PICT is released as open source software under the MIT licence. It is written in Python, a free open source language available on all major operating systems. Version control using git hosted publicly on GitHub at <https://github.com/peterjc/thapbi-pict/> is used for the source code, documentation, and database builds including tracking the hand curated reference set of *Phytophthora* etc ITS1 sequences. Continuous integration of the test suite is currently run on both CircleCI (Linux) and AppVeyor (Windows). Software releases are to the Python Packaging Index (PyPI) as standard for 362 the Python ecosystem, and additionally packaged for Conda via the BioConda channel (Grüning et al., [2018\)](#page-14-8). This offers simple installation of the tool itself and all the command line dependencies on Linux or macOS. Installation on Windows requires manual installation of some dependencies. The documentation is currently hosted on Read The Docs, updated automatically from the GitHub repository.

## **WORKED EXAMPLES**

367 In this section we briefly discuss the application of THAPBI PICT to public data sets from several published papers, covering a range of organisms and markers. The selection has prioritised examples including mock communities and negative controls, and have been included in the tool documentation as worked examples. These worked examples generally are highly concordant with the published analyses, 371 with differences largely down to the exact choice of thresholds.

 The example scripts frst-run times range from a few minutes with under 1GB of raw FASTQ data [\(Bakker, 2018;](#page-13-11) [Riddell et al., 2019;](#page-15-6) [Walker et al., 2019;](#page-16-11) [Muri et al., 2020\)](#page-15-8), to a few hours with the larger datasets like [Ahmed et al.](#page-13-2) [\(2019\)](#page-13-2) with 12GB of input. These times are dominated by the merging the paired reads during read preparation stage, and as discussed earlier, running the read preparation stage in parallel across a cluster is advised on larger projects.

 The frst worked example is a simple one using the provided *Phytophthora* ITS1 database we have 378 generated for this work to reexamine [Riddell et al.](#page-15-6) [\(2019\)](#page-15-6). This example does not include the synthetic 379 controls introduced later, but does have blanks as negative controls and simple mock communities as DNA mixes (discussed above for classifer assessment). The second example uses [Redekar et al.](#page-15-11) [\(2019\)](#page-15-11) <sup>381</sup> but focuses on how to build a database, including how species names can optionally be validated against the NCBI taxonomy.

 The example based on [Muri et al.](#page-15-8) [\(2020\)](#page-15-8) is a single 12S marker for fsh, with a custom database including numerous off-target matches like humans and sheep. In this case the lake contents were determined by draining the lake and collecting the fsh, but this did not determine which of the sampling sites any given fsh might have visited, complicating interpretation compared to an artifcial mock community. Another single marker example based on [Walker et al.](#page-16-11) [\(2019\)](#page-16-11) uses COI in simple mock communities of bats, and shows the importance of the database content with the default classifer. The most interesting single marker example is based on [Palmer et al.](#page-15-3) [\(2018\)](#page-15-3), fungal ITS2 markers with mock biological fungal communities and *synthetic control* sequences. This has been discussed above in the context of setting abundance thresholds.

 There are examples with multiple markers which were sequenced *separately* in [Klymus et al.](#page-15-12) [\(2017\)](#page-15-12), two different 16S mitochondrial markers with mock communities, and [Ahmed et al.](#page-13-2) [\(2019\)](#page-13-2), four different markers in mock nematode communities. The example in [Batovska et al.](#page-13-1) [\(2021\)](#page-13-1) uses three markers together, while [Arulandhu et al.](#page-13-0) [\(2017\)](#page-13-0) sequences over a dozen markers together. Here the primer sequences themselves are non-overlapping and so serve to separate out the amplicons for each sample, 397 allowing them to be matched to the relevant reference set. Note currently a primer cocktail as used for the COI example in this data set is not supported. This paper is also noteworthy as an inter-laboratory replication study of metabarcoding.

 Datasets from some potentially useful publications could not be used directly, generally for technical reasons. Many used custom multiplexing [\(Elbrecht and Leese, 2015;](#page-14-9) [Port et al., 2016;](#page-15-13) [Elbrecht et al.,](#page-14-10) [2016,](#page-14-10) [2017,](#page-14-11) [2019;](#page-14-12) [Braukmann et al., 2019\)](#page-13-12), and thus would require separate de-multiplexing before use. Some like [Braukmann et al.](#page-13-12) [\(2019\)](#page-13-12) and [Duke and Burton](#page-14-13) [\(2020\)](#page-14-13), use an amplicon too long to span with overlapping Illumina MiSeq paired reads. Sometimes however papers did not provide the *raw* FASTQ [f](#page-15-10)les. For instance, [Blanckenhorn et al.](#page-13-13) [\(2016\)](#page-13-13) did not share the raw FASTQ fles at all, while [Hanfing](#page-15-10) ¨ [et al.](#page-15-10) [\(2016\)](#page-15-10) and [Zaiko et al.](#page-16-12) [\(2022\)](#page-16-12) provided primer trimmed FASTQ fles. Some older papers (also) used the Roche 454 or Ion Torrent platforms, which would require re-engineering mainly around the different error profle, which is potentially unsuited for our default strict classifer.

## **DISCUSSION**

 Here we present a novel and fexible pipeline for the objective analysis of metabarcode data, not just of single markers but also pooled markers where the amplicons can be separated via their primer sequences. Some of the design choices and default settings refect the initial use case being *Phytophthora* ITS1 sequence markers in a context where specifcity was favoured over sensitivity. In general, appropriate abundance thresholds and classifer algorithm will be experiment and/or marker specifc, with the quality of the reference database a key factor. All amplicon barcoding experiments should be designed with suitable controls to assess the limits of quantifcation versus presence/absence [\(Lamb et al., 2019\)](#page-15-14), including the effects of the PCR [\(Thielecke et al., 2017\)](#page-16-13) and contamination [\(Thalinger et al., 2021\)](#page-16-9).

<sup>418</sup> By design, the tool currently reports lists of genus/species for each ASV, without attempting anything

 like a most recent common ancestor analysis. This limitation can be a handicap with some use-cases where the markers may not readily resolve at species level, and/or an ASV is often shared between genera. See for example, the Brassicaceae discussed in [Arulandhu et al.](#page-13-0) [\(2017\)](#page-13-0), and fsh examples in [Muri et al.](#page-15-8) [\(2020\)](#page-15-8). Moreover, it makes the tool unsuited to markers like regions of the bacterial 16S rRNA gene which are typically used at phylum level with environmental datasets [\(Straub et al., 2020\)](#page-16-14). Rather it is appropriate for comprehensive analyses of better defned taxonomic markers such as the plant pathogenic oomycete ITS1 marker used primarily for *Phytophthora*, where it is proving valuable for the ongoing characterisation of a comprehensive set of several thousand samples from plant nurseries in the Phyto-Threats project [\(Green et al., 2021\)](#page-14-1) and in natural ecosystems [\(Riddell et al., 2019\)](#page-15-6).

 Our pipeline supports using negative or synthetic spike-in controls to set an abundance threshold on groups of samples (such as each sequencing run). Rather than ASV-specifc thresholds as in [Palmer et al.](#page-15-3) [\(2018\)](#page-15-3), THAPBI PICT takes the more cautious approach of interpreting the worst case as indicative of cross contamination rates for that sample batch in general.

 The pipeline does not currently explicitly attempt to fnd and remove chimera sequences beyond the use of abundance flters. As discussed in [Edgar](#page-14-4) [\(2016\)](#page-14-4), chimeras which are also only 1bp away from a reference sequence cannot be distinguished from a point error, and would be matched to that reference by all but our strictest identity classifer. Apart from this special case, any high abundance chimera would likely appear in our reports as an unknown, and would most likely be only in a single sample. Regular manual inspection of the high abundance unknown reads appearing in multiple samples was part of the ongoing quality assurance during the Phyto-Threats project, primarily to identify any gaps in the database coverage. The only clear chimeras identifed were from our synthetic controls, where part of our non-biological sequence was fused to some unexpected sequence. Potentially more complex mock communities of synthetic sequences could be used to generate a gold standard for identifying chimeras which might serve as a benchmark dataset for testing chimera algorithms.

 Another important difference from other ASV based tools like DADA2 [\(Callahan et al., 2016\)](#page-13-5), obitools [\(Boyer et al., 2016\)](#page-13-8) and UNOISE2 [\(Edgar, 2016\)](#page-14-4), is THAPBI PICT does not by default attempt read correction. From the halo pattern of PCR induced variants seen from synthetic inputs as viewed on an edit-graph, like Figure [4\(](#page-6-0)b), there is usually a natural central node to which a variant can be attributed. However, the situation is not always clear cut, with some species like *Phytophthora gonapodyides* showing a range of known ITS1 sequences. Rather our approach is to exclude most PCR noise through the abundance flters, and allow a modest amount of variation when matching the higher abundance sequences to the reference database. As an option however, the pipeline can apply our re-implementation of the original UNOISE2 Levenstein distance based read-correction described in [Edgar](#page-14-4) [\(2016\)](#page-14-4), or invoke the UNOISE3 algorithm implemented in the USEARCH or VSEARCH tools. Read-correction seems most appropriate where the reference sequences are well separated, unlike our default *Phytophthora* ITS1 amplicon where a single base pair can distinguish known species, and thus read correction can mask lower abundance species under their more abundant neighbours.

 Examination of mock community samples of our synthetic spike-in sequences showed ASV abundance to be at best semi-quantitative, as found in other work [\(Palmer et al., 2018;](#page-15-3) [Lamb et al., 2019\)](#page-15-14). For the Phyto-Threats project reports sent to plant nursery owners we therefore only use species presence/absence (above or below the abundance threshold, and pooled replicates). However, the raw abundances are in the main tool reports, and can be used for plots or a quantitative interpretation where appropriate. The nested primer protocol with two rounds of PCR may be a factor in undermining quantitative interpretation, and increasing the risk of cross-sample or other sample contamination.

### **CONCLUSION**

 Here we present a novel and fexible pipeline for the objective analysis of metabarcode data, with user friendly reports including ASV read counts enabling custom graphs, as well as summary species lists per sample. While initially designed for *Phytophthora* ITS1 sequence markers, the THAPBI PICT tool can be applied more generally, including to samples containing multiple marker regions. It is best suited to markers where ASV are at least genus specifc. Care should be taken picking appropriate abundance thresholds, which can be set using negative and/or synthetic controls, and in applying read-correction for de-noising. While high-throughput amplicon sequencing does give read counts per species (or per 471 ASV), we and others caution against treating these as quantitative [\(Palmer et al., 2018;](#page-15-3) [Lamb et al.,](#page-15-14) [2019\)](#page-15-14). The most suitable classifer algorithm will be marker specifc, with the quality and coverage of the

- reference database a key factor. Including mock communities in your experiment allows the performance
- of classifer and database to be evaluated objectively.

## **ACKNOWLEDGMENTS**

- We thank our colleagues at the James Hutton Institute including Eva Randall, Beatrix Keillor, Pete Hedley,
- and Jenny Morris, and at Forest Research including Sarah Green, Debra Frederickson Matika and Carolyn
- Riddell. The reviewers are thanked for their constructive feedback, Celine Mercier, Alexander Piper, and
- the anonymous Reviewer 3.
- The authors acknowledge the Research/Scientifc Computing teams at The James Hutton Institute and NIAB for providing computational resources and technical support for the "UK's Crop Diversity Bioinformatics HPC" (BBSRC grant BB/S019669/1), use of which has contributed to the results reported
- within this paper.

## **REFERENCES**

- <span id="page-13-2"></span>Ahmed, M., Back, M. A., Prior, T., Karssen, G., Lawson, R., Adams, I., and Sapp, M. (2019). Metabarcod-
- ing of soil nematodes: the importance of taxonomic coverage and availability of reference sequences in
- choosing suitable marker(s). *Metabarcoding and Metagenomics*, 3:e36408.
- <span id="page-13-0"></span>Arulandhu, A. J., Staats, M., Hagelaar, R., Voorhuijzen, M. M., Prins, T. W., Scholtens, I., Costessi, A.,
- Duijsings, D., Rechenmann, F., Gaspar, F. B., Barreto Crespo, M. T., Holst-Jensen, A., Birck, M., Burns, M., Haynes, E., Hochegger, R., Klingl, A., Lundberg, L., Natale, C., Niekamp, H., Perri, E.,
- Barbante, A., Rosec, J.-P., Seyfarth, R., Sovova, T., Van Moorleghem, C., van Ruth, S., Peelen, T., and ´
- 
- Kok, E. (2017). Development and validation of a multi-locus DNA metabarcoding method to identify endangered species in complex samples. *GigaScience*, 6:gix080.
- <span id="page-13-7"></span> Bachmann, M., layday, Fihl-Pearson, J., Schreiner, H., and Sherman, M. (2022). maxbachmann/rapidfuzz: Release 2.11.1.
- <span id="page-13-11"></span> Bakker, M. G. (2018). A fungal mock community control for amplicon sequencing experiments. *Molecular Ecology Resources*, 18:541–556.
- <span id="page-13-1"></span>Batovska, J., Piper, A. M., Valenzuela, I., Cunningham, J. P., and Blacket, M. J. (2021). Developing a
- non-destructive metabarcoding protocol for detection of pest insects in bulk trap catches. *Scientifc Reports*, 11:7946.
- <span id="page-13-13"></span> Blanckenhorn, W. U., Rohner, P. T., Bernasconi, M. V., Haugstetter, J., and Buser, A. (2016). Is qualitative and quantitative metabarcoding of dung fauna biodiversity feasible? *Environmental Toxicology and*
- *Chemistry*, 35(8):1970–1977.
- <span id="page-13-6"></span> Bolger, A. M., Lohse, M., and Usadel, B. (2014). Trimmomatic: a fexible trimmer for Illumina sequence data. *Bioinformatics*, 30:2114–2120.
- <span id="page-13-8"></span> Boyer, F., Mercier, C., Bonin, A., Le Bras, Y., Taberlet, P., and Coissac, E. (2016). obitools: a unix-inspired software package for DNA metabarcoding. *Molecular Ecology Resources*, 16(1):176–182.
- <span id="page-13-12"></span>Braukmann, T. W. A., Ivanova, N. V., Prosser, S. W. J., Elbrecht, V., Steinke, D., Ratnasingham, S.,
- de Waard, J. R., Sones, J. E., Zakharov, E. V., and Hebert, P. D. N. (2019). Metabarcoding a diverse arthropod mock community. *Molecular Ecology Resources*, 19(3):711–727.
- 
- <span id="page-13-4"></span> Callahan, B. J., McMurdie, P. J., and Holmes, S. P. (2017). Exact sequence variants should replace operational taxonomic units in marker-gene data analysis. *The ISME Journal*, 11:2639–2643.
- <span id="page-13-5"></span>Callahan, B. J., McMurdie, P. J., Rosen, M. J., Han, A. W., Johnson, A. J. A., and Holmes, S. P. (2016).
- DADA2: High-resolution sample inference from Illumina amplicon data. *Nature Methods*, 13:581–583.
- <span id="page-13-9"></span> Camacho, C., Coulouris, G., Avagyan, V., Ma, N., Papadopoulos, J., Bealer, K., and Madden, T. L. (2009). Blast+: architecture and applications. *BMC Bioinformatics*, 10:421.
- <span id="page-13-3"></span>Caporaso, J. G., Kuczynski, J., Stombaugh, J., Bittinger, K., Bushman, F. D., Costello, E. K., Fierer,
- 518 N., Peña, A. G., Goodrich, J. K., Gordon, J. I., Huttley, G. A., Kelley, S. T., Knights, D., Koenig,
- J. E., Ley, R. E., Lozupone, C. A., McDonald, D., Muegge, B. D., Pirrung, M., Reeder, J., Sevinsky,
- J. R., Turnbaugh, P. J., Walters, W. A., Widmann, J., Yatsunenko, T., Zaneveld, J., and Knight, R.
- (2010). QIIME allows analysis of high-throughput community sequencing data. *Nature Methods*,
- 7(5):335–336.
- <span id="page-13-10"></span>523 Català, S., Pérez-Sierra, A., and Abad-Campos, P. (2015). The use of genus-specific amplicon pyrose-
- quencing to assess *Phytophthora* species diversity using eDNA from soil and water in northern spain. *PLOS ONE*, 10(3):1–14.
- <span id="page-14-2"></span>Cock, P. J. A., Cooke, D. E. L., Thorpe, P., and Pritchard, L. (2023). THAPBI PICT - a fast, cautious, and
- accurate metabarcoding analysis pipeline. *bioRxiv*.
- <span id="page-14-5"></span>De Barba, M., Miquel, C., Boyer, F., Mercier, C., Rioux, D., Coissac, E., and Taberlet, P. (2014).
- Dna metabarcoding multiplexing and validation of data accuracy for diet assessment: application to omnivorous diet. *Molecular Ecology Resources*, 14(2):306–323.
- 
- <span id="page-14-0"></span>531 Deiner, K., Bik, H. M., Mächler, E., Seymour, M., Lacoursière-Roussel, A., Altermatt, F., Creer, S.,
- Bista, I., Lodge, D. M., de Vere, N., Pfrender, M. E., and Bernatchez, L. (2017). Environmental DNA
- metabarcoding: Transforming how we survey animal and plant communities. *Molecular Ecology*, 26(21):5872–5895.
- <span id="page-14-13"></span> Duke, E. M. and Burton, R. S. (2020). Effcacy of metabarcoding for identifcation of fsh eggs evaluated with mock communities. *Ecology and Evolution*, 10(7):3463–3476.
- <span id="page-14-3"></span> Edgar, R. C. (2013). UPARSE: highly accurate OTU sequences from microbial amplicon reads. *Nat. Methods*, 10(10):996–998.
- <span id="page-14-4"></span> Edgar, R. C. (2016). UNOISE2: improved error-correction for Illumina 16S and ITS amplicon sequencing. *bioRxiv*.
- <span id="page-14-6"></span> Edgar, R. C. (2018). Updating the 97% identity threshold for 16S ribosomal RNA OTUs. *Bioinformatics*, 34(14):2371–2375.
- <span id="page-14-12"></span>Elbrecht, V., Braukmann, T. W. A., Ivanova, N. V., Prosser, S. W. J., Hajibabaei, M., Wright, M., Zakharov,
- E. V., Hebert, P. D. N., and Steinke, D. (2019). Validation of COI metabarcoding primers for terrestrial arthropods. *PeerJ*, 7:e7745.
- <span id="page-14-9"></span>Elbrecht, V. and Leese, F. (2015). Can DNA-based ecosystem assessments quantify species abundance?
- testing primer bias and biomass sequence relationships with an innovative metabarcoding protocol. *PLOS ONE*, 10(7):1–16.
- <span id="page-14-11"></span> Elbrecht, V., Peinert, B., and Leese, F. (2017). Sorting things out: Assessing effects of unequal specimen biomass on DNA metabarcoding. *Ecology and Evolution*, 7(17):6918–6926.
- <span id="page-14-10"></span>Elbrecht, V., Taberlet, P., Dejean, T., Valentini, A., Usseglio-Polatera, P., Beisel, J.-N., Coissac, E., Boyer,
- F., and Leese, F. (2016). Testing the potential of a ribosomal 16s marker for DNA metabarcoding of
- insects. *PeerJ*, 4:e1966.
- <span id="page-14-7"></span> Foster, Z. S. L., Albornoz, F. E., Fieland, V. J., Larsen, M. M., Jones, F. A., Tyler, B. M., Nguyen, H. D. T., Burgess, T. I., Riddell, C., Voglmayr, H., Martin, F. N., and Grunwald, N. J. (2022). A new ¨
- oomycete metabarcoding method using the rps10 gene. *Phytobiomes Journal*, 6(3).
- <span id="page-14-1"></span> Green, S., Cooke, D. E. L., Dunn, M., Barwell, L., Purse, B., Chapman, D. S., Valatin, G., Schlenzig, A., Barbrook, J., Pettitt, T., Price, C., Perez-Sierra, A., Frederickson-Matika, D., Pritchard, L., Thorpe, P., ´
- 
- Cock, P. J. A., Randall, E., Keillor, B., and Marzano, M. (2021). Phyto-threats: Addressing threats to UK forests and woodlands from *Phytophthora*; identifying risks of spread in trade and methods for
- mitigation. *Forests*, 12:1617.
- <span id="page-14-8"></span>562 Grüning, B., Dale, R., Sjödin, A., Chapman, B. A., Rowe, J., Tomkins-Tinch, C. H., Valieris, R., Caprez, A., Batut, B., Haudgaard, M., Cokelaer, T., Beauchamp, K. A., Pedersen, B. S., Hoogstrate, Y.,
- Bretaudeau, A., Ryan, D., Corguille, G. L., Yusuf, D., Luna-Valero, S., Kirchner, R., Brinda, K., ´
- Wollmann, T., Raden, M., Heeringen, S. J. v., Soranzo, N., Pantano, L., Charlop-Powers, Z., Unneberg,
- P., Smet, M. D., Martin, M., Kuster, G. V., Antao, T., Miladi, M., Thornton, K., Brueffer, C., Beek,
- M. v. d., Maticzka, D., Blank, C., Will, S., Gravouil, K., Wolff, J., Holtgrewe, M., Fallmann, J., Piro,
- V. C., Shlyakhter, I., Yousif, A., Mabon, P., Zhang, X.-O., Shen, W., Cabral, J., Thomas, C., Enns,
- E., Brown, J., Boekel, J., Hollander, M. d., Kelleher, J., Turaga, N., Ruiter, J. R. d., Bouvier, D.,
- Gladman, S., Choudhary, S., Harding, N., Eggenhofer, F., Kratz, A., Fang, Z., Kleinkauf, R., Timm,
- H., Cock, P. J. A., Seiler, E., Brislawn, C., Nguyen, H., Stovner, E. B., Ewels, P., Chambers, M., Johnson, J. E., Hagglund, E., Ye, S., Guimera, R. V., Pruesse, E., Dunn, W. A., Parsons, L., Patro, R., ¨
- Koppstein, D., Grassi, E., Wohlers, I., Reynolds, A., Cornwell, M., Stoler, N., Blankenberg, D., He,
- G., Bargull, M., Junge, A., Farouni, R., Freeberg, M., Singh, S., Bogema, D. R., Cumbo, F., Wang,
- L.-B., Larson, D. E., Workentine, M. L., Devisetty, U. K., Laurent, S., Roger, P., Garnier, X., Agren, R.,
- 576 Khan, A., Eppley, J. M., Li, W., Stöcker, B. K., Rausch, T., Taylor, J., Wright, P. R., Taranto, A. P.,
- Chicco, D., Sennblad, B., Baaijens, J. A., Gopez, M., Abdennur, N., Milne, I., Preussner, J., Pinello, L.,
- Srivastava, A., Chande, A. T., Kensche, P. R., Pirola, Y., Knudsen, M., Bruijn, I. d., Blin, K., Gonnella,
- G., Enache, O. M., Rai, V., Waters, N. R., Hiltemann, S., Bendall, M. L., Stahl, C., Miles, A., Boursin,
- Y., Perez-Riverol, Y., Schmeier, S., Clarke, E., Arvai, K., Jung, M., Domenico, T. D., Seiler, J., Rasche,
- E., Kornobis, E., Beisser, D., Rahmann, S., Mikheyev, A. S., Tran, C., Capellades, J., Schroder, C., ¨
- Salatino, A. E., Dirmeier, S., Webster, T. H., Moskalenko, O., Stephen, G., and Koster, J. (2018). ¨
- Bioconda: A sustainable and comprehensive software distribution for the life sciences. *Nature Methods*,

- <span id="page-15-10"></span> Hanfing, B., Lawson Handley, L., Read, D. S., Hahn, C., Li, J., Nichols, P., Blackman, R. C., Oliver, ¨ A., and Winfeld, I. J. (2016). Environmental DNA metabarcoding of lake fsh communities refects
- long-term data from established survey methods. *Molecular Ecology*, 25(13):3101–3119.
- <span id="page-15-12"></span> Klymus, K. E., Marshall, N. T., and Stepien, C. A. (2017). Environmental DNA (eDNA) metabarcoding assays to detect invasive invertebrate species in the great lakes. *PLOS ONE*, 12(5):1–24.
- <span id="page-15-1"></span> La Spada, F., Cock, P. J. A., Randall, E., Pane, A., Cooke, D. E. L., and Cacciola, S. O. (2022). DNA metabarcoding and isolation by baiting complement each other in revealing *Phytophthora* diversity in
- anthropized and natural ecosystems. *Journal of Fungi*, 8(4).
- <span id="page-15-14"></span> Lamb, P. D., Hunter, E., Pinnegar, J. K., Creer, S., Davies, R. G., and Taylor, M. I. (2019). How quantitative is metabarcoding: A meta-analytical approach. *Molecular Ecology*, 28:420–430.
- <span id="page-15-4"></span> $_{595}$  Magoč, T. and Salzberg, S. L. (2011). FLASH: fast length adjustment of short reads to improve genome assemblies. *Bioinformatics*, 27(21):2957–2963.
- <span id="page-15-5"></span> Martin, M. (2011). Cutadapt removes adapter sequences from high-throughput sequencing reads. *EMBnet Journal*, 17:10–12.
- <span id="page-15-9"></span>Massart, S., Adams, I., Al Rwahnih, M., Baeyen, S., Bilodeau, G. J., Blouin, A. G., Boonham, N.,
- Candresse, T., Chandellier, A., De Jonghe, K., Fox, A., Gaafar, Y. Z., Gentit, P., Haegeman, A., Ho,
- W., Hurtado-Gonzales, O., Jonkers, W., Kreuze, J., Kutjnak, D., Landa, B. B., Liu, M., Maclot, F.,
- Malapi-Wight, M., Maree, H. J., Martoni, F., Mehle, N., Minafra, A., Mollov, D., Moreira, A. G.,
- Nakhla, M., Petter, F., Piper, A. M., Ponchart, J. P., Rae, R., Remenant, B., Rivera, Y., Rodoni, B.,
- Botermans, M., Roenhorst, J., Rollin, J., Saldarelli, P., Santala, J., Souza-Richards, R., Spadaro, D.,
- Studholme, D. J., Sultmanis, S., van der Vlugt, R., Tamisier, L., Trontin, C., Vazquez-Iglesias, I.,
- Vicente, C. S., van de Vossenberg, B. T., Westenberg, M., Wetzel, T., Ziebell, H., and Lebas, B. S. M.
- (2022). Guidelines for the reliable use of high throughput sequencing technologies to detect plant pathogens and pests. *Peer Community Journal*, 2:e62.
- <span id="page-15-7"></span> McDonald, D., Clemente, J. C., Kuczynski, J., Rideout, J. R., Stombaugh, J., Wendel, D., Wilke, A., Huse, S., Hufnagle, J., Meyer, F., Knight, R., and Caporaso, J. G. (2012). The biological observation matrix
- (BIOM) format or: how i learned to stop worrying and love the ome-ome. *GigaScience*, 1(7).
- <span id="page-15-8"></span> Muri, C. D., Handley, L. L., Bean, C. W., Li, J., Peirson, G., Sellers, G. S., Walsh, K., Watson, H. V., 613 Winfield, I. J., and Hänfling, B. (2020). Read counts from environmental DNA (eDNA) metabarcoding
- refect fsh abundance and biomass in drained ponds. *Metabarcoding and Metagenomics*, 4:e56959.
- <span id="page-15-2"></span>615 Nearing, J. T., Douglas, G. M., Comeau, A. M., and Langille, M. G. I. (2018). Denoising the denoisers:
- an independent evaluation of microbiome sequence error-correction approaches. *PeerJ*, 8(6):e5364.
- <span id="page-15-3"></span>Palmer, J. M., Jusino, M. A., Banik, M. T., and Lindner, D. L. (2018). Non-biological synthetic spike-in
- controls and the AMPtk software pipeline improve mycobiome data. *PeerJ*, 6:e4925.
- <span id="page-15-13"></span>Port, J. A., O'Donnell, J. L., Romero-Maraccini, O. C., Leary, P. R., Litvin, S. Y., Nickols, K. J., Yamahara,
- K. M., and Kelly, R. P. (2016). Assessing vertebrate biodiversity in a kelp forest ecosystem using environmental DNA. *Molecular Ecology*, 25(2):527–541.
- <span id="page-15-11"></span>Redekar, N. R., Eberhart, J. L., and Parke, J. L. (2019). Diversity of *Phytophthora*, *Pythium*, and
- *Phytopythium* species in recycled irrigation water in a container nursery. *Phytobiomes Journal*, 3(1):31–
- 45.
- <span id="page-15-6"></span>625 Riddell, C. E., Frederickson-Matika, D., Armstrong, A. C., Elliot, M., Forster, J., Hedley, P. E., Morris, J., 626 Thorpe, P., Cooke, D. E. L., Pritchard, L., Sharp, P. M., and Green, S. (2019). Metabarcoding reveals
- a high diversity of woody host-associated *Phytophthora* spp. in soils at public gardens and amenity
- woodlands in britain. *PeerJ*, 7:e6931.
- <span id="page-15-0"></span>Robideau, G. P., de Cock, A. W., Coffey, M. D., Voglmayr, H., Brouwer, H., Bala, K., Chitty, D. W.,
- 630 Désaulniers, N. L., Eggertson, Q. A., Gachon, C. M. M., Hu, C.-H., Küpper, F. C., Rintoul, T. L.,
- 631 Sarhan, E. A. D., Verstappen, E., Zhang, Y., Bonants, P., Ristaino, J. B., and Lévesque, C. A. (2011).
- DNA barcoding of oomycetes with cytochrome c oxidase subunit I and internal transcribed spacer.
- *Molecular Ecology Resources*, 11:1002 1011.

<sup>15:475-476.</sup> 

- <span id="page-16-5"></span><span id="page-16-3"></span> Rognes, T., Flouri, T., Nichols, B., Quince, C., and Mahe, F. (2016). VSEARCH: a versatile open source ´ tool for metagenomics. *PeerJ*, 4:e2584.
- <span id="page-16-2"></span>636 Schloss, P. D., Westcott, S. L., Ryabin, T., Hall, J. R., Martin Hartmann, E. B. H., Lesniewski, R. A., Brian
- 637 B. Oakley, D. H. P., Robinson, C. J., Sahl, J. W., Stres, B., Thallinger, G. G., Horn, D. J. V., and Weber,
- C. F. (2009). Introducing mothur: Open-source, platform-independent, community-supported software
- for describing and comparing microbial communities. *Applied and Environmental Microbiology*,

- <span id="page-16-6"></span> Schnell, I. B., Bohmann, K., and Gilbert, M. T. (2015). Tag jumps illuminated–reducing sequence-to-sample misidentifcations in metabarcoding studies. *Molecular ecology resources*, 15(6):1289–1303.
- <span id="page-16-0"></span>643 Scibetta, S., Schena, L., Chimento, A., Cacciola, S. O., and Cooke, D. E. (2012). A molecular method
- to assess *Phytophthora* diversity in environmental samples. *Journal of Microbiological Methods*,  $88(3):356-368$ .
- <span id="page-16-8"></span>Sepulveda, A. J., Hutchins, P. R., Forstchen, M., Mckeefry, M. N., and Swigris, A. M. (2020). The
- elephant in the lab (and feld): Contamination in aquatic environmental DNA studies. *Frontiers in Ecology and Evolution*, 8.
- <span id="page-16-7"></span>Shannon, P., Markiel, A., Ozier, O., Baliga, N. S., Wang, J. T., Ramage, D., Amin, N., Schwikowski,
- B., and Ideker, T. (2003). Cytoscape: A software environment for integrated models of biomolecular
- interaction networks. *Genome Research*, 13(11):2498–2504.
- <span id="page-16-14"></span> Straub, D., Blackwell, N., Langarica-Fuentes, A., Peltzer, A., Nahnsen, S., and Kleindienst, S. (2020). Interpretations of environmental microbial community studies are biased by the selected 16S rRNA
- (gene) amplicon sequencing pipeline. *Frontiers in Microbiology*, 11.
- <span id="page-16-10"></span>Tedersoo, L., Ramirez, K. S., Nilsson, R. H., Kaljuvee, A., Koljalg, U., and Abarenkov, K. (2015). ˜
- Standardizing metadata and taxonomic identifcation in metabarcoding studies. *GigaScience*, 4:34.
- <span id="page-16-9"></span>Thalinger, B., Deiner, K., Harper, L. R., Rees, H. C., Blackman, R. C., Sint, D., Traugott, M., Goldberg,
- C. S., and Bruce, K. (2021). A validation scale to determine the readiness of environmental DNA assays for routine species monitoring. *Environmental DNA*, 3(4):823–836.
- <span id="page-16-13"></span> Thielecke, L., Aranyossy, T., Dahl, A., Tiwari, R., Roeder, I., Geiger, H., Fehse, B., Glauche, I., and Cornils, K. (2017). Limitations and challenges of genetic barcode quantifcation. *Scientifc Reports*,
- 7:43249.
- <span id="page-16-1"></span>663 Vélez, M. L., La Manna, L., Tarabini, M., Gomez, F., Elliott, M., Hedley, P. E., Cock, P. J. A., and Greslebin, A. (2020). *Phytophthora austrocedri* in Argentina and co-inhabiting phytophthoras: Roles of anthropogenic and abiotic factors in species distribution and diversity. *Forests*, 11(11).
- <span id="page-16-11"></span>Walker, F. M., Tobin, A., Simmons, N. B., Sobek, C. J., Sanchez, D. E., Chambers, C. L., and Fofanov,
- V. Y. (2019). A fecal sequel: Testing the limits of a genetic assay for bat species identifcation. *PLOS ONE*, 14:1–16.
- <span id="page-16-12"></span> Zaiko, A., Greenfeld, P., Abbott, C., von Ammon, U., Bilewitch, J., Bunce, M., Cristescu, M. E., Chariton, A., Dowle, E., Geller, J., Ardura Gutierrez, A., Hajibabaei, M., Haggard, E., Inglis, G. J., Lavery,
- S. D., Samuiloviene, A., Simpson, T., Stat, M., Stephenson, S., Sutherland, J., Thakur, V., Westfall, K.,
- Wood, S. A., Wright, M., Zhang, G., and Pochon, X. (2022). Towards reproducible metabarcoding
- data: Lessons from an international cross-laboratory experiment. *Molecular Ecology Resources*,
- $22(2):519-538$ .
- <span id="page-16-4"></span> Zhang, J., Kobert, K., Flouri, T., and Stamatakis, A. (2014). PEAR: a fast and accurate Illumina Paired-End reAd mergeR. *Bioinformatics*, 30:614–620.

75(23):7537–7541.